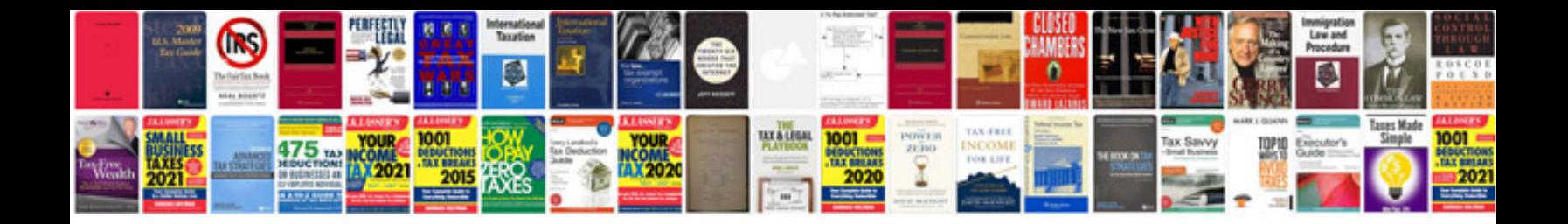

**Honda brio user manual**

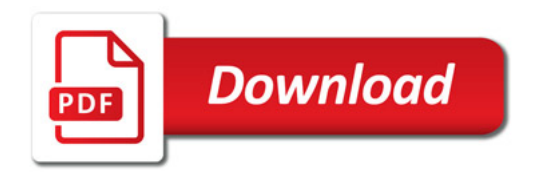

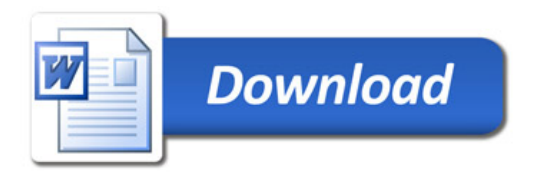